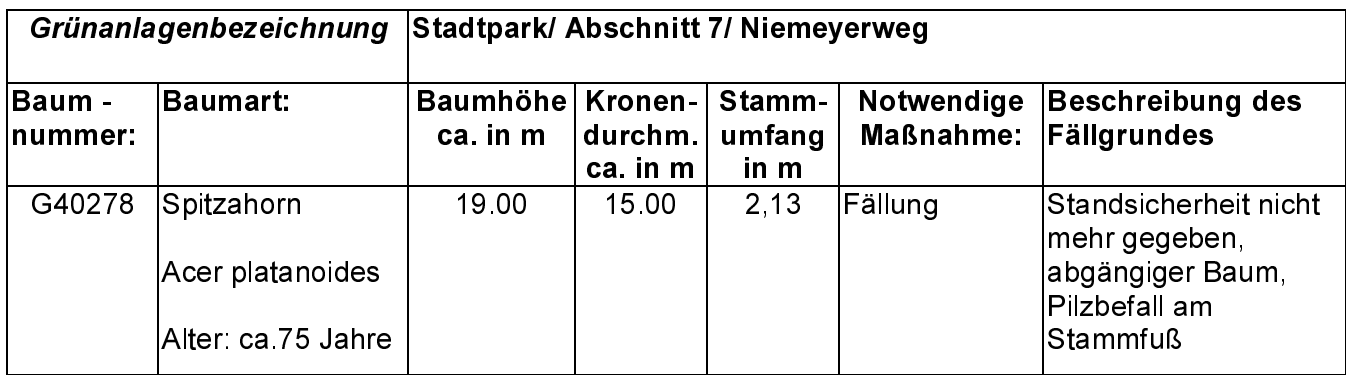

## Fotodokumentation

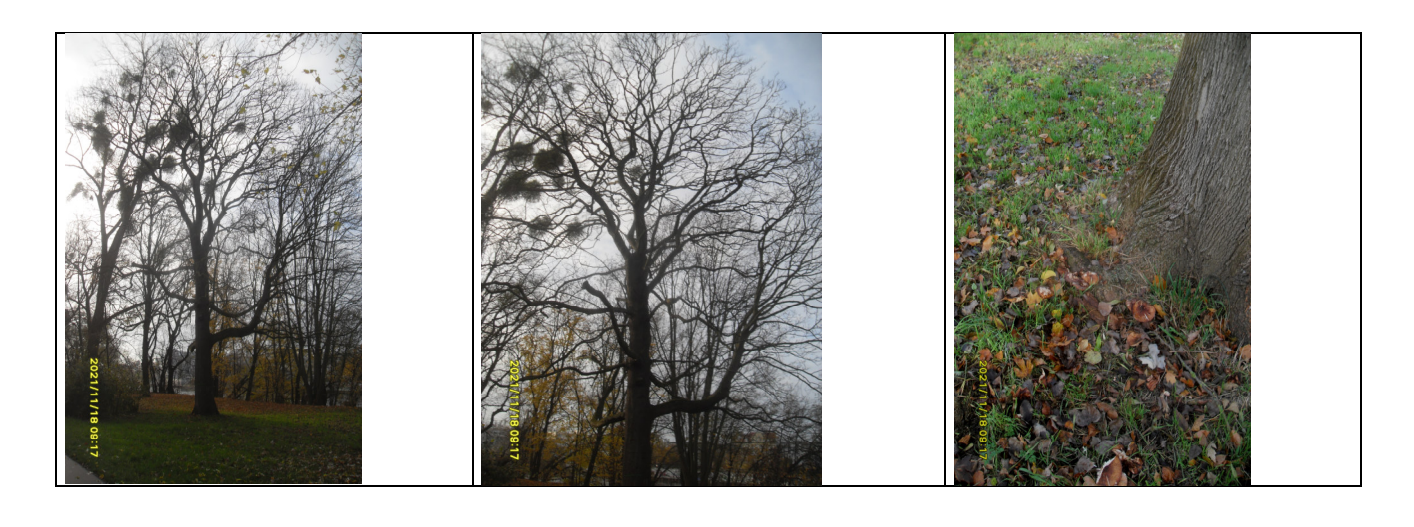

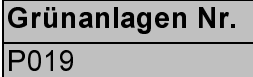

## Maßnahme erledigt am:

Landeshauptstadt Magdeburg<br>Eigenbetrieb Stadtgarten und Friedhöfe